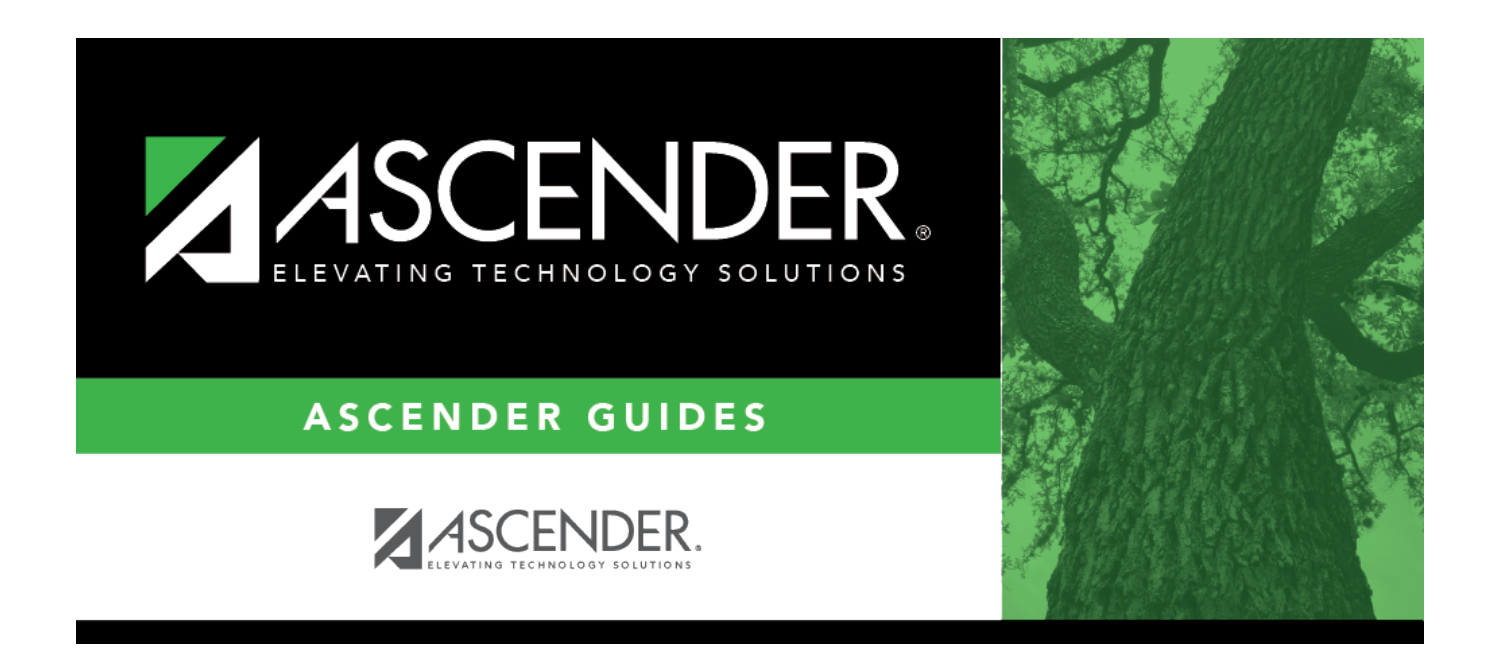

# **extended\_correct\_frozen\_esy**

### **Table of Contents**

For Submission 4, you must report actual contact hours by instructional setting of special education students served in the Extended School Year (ESY) program. This data is required for funding the program. A record must be reported for each special education student served by the ESY program.

#### [State Reporting > Maintenance> Extended > ESY](https://help.ascendertx.com/tsds/doku.php/maintenance/extended/student/esytab)

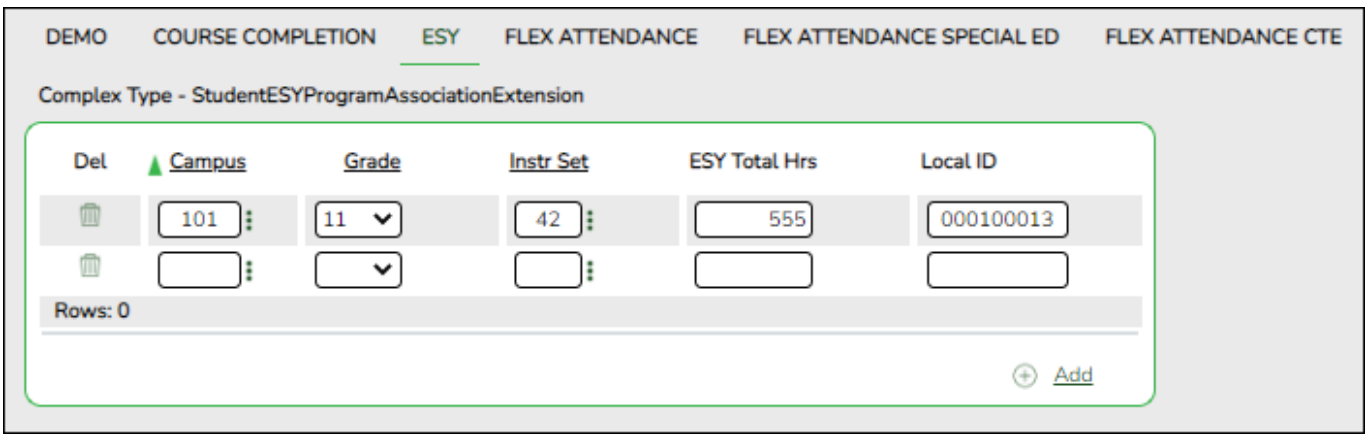

❏ Update data for the StudentESYProgramAssociationExtension complex type as needed.

#### [Cross reference for ESY tab:](#page--1-0)

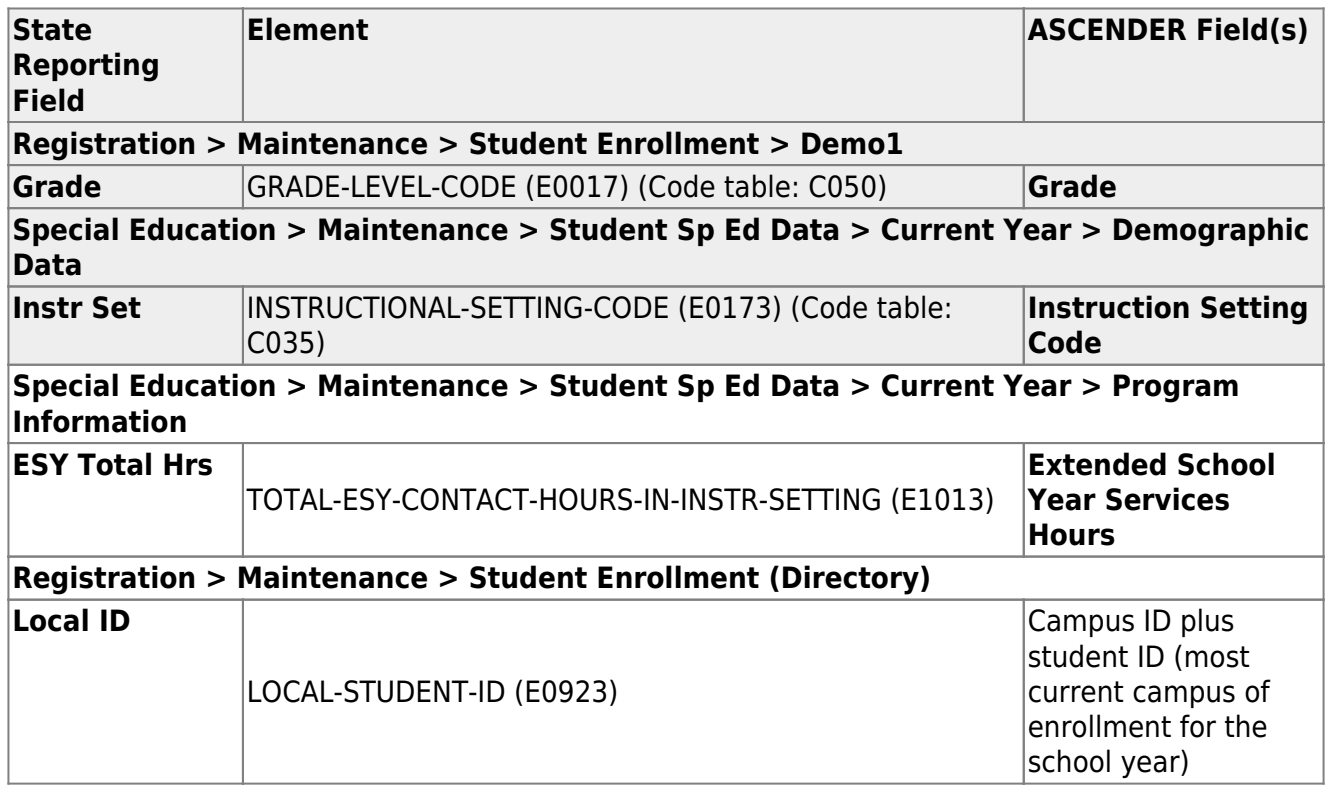

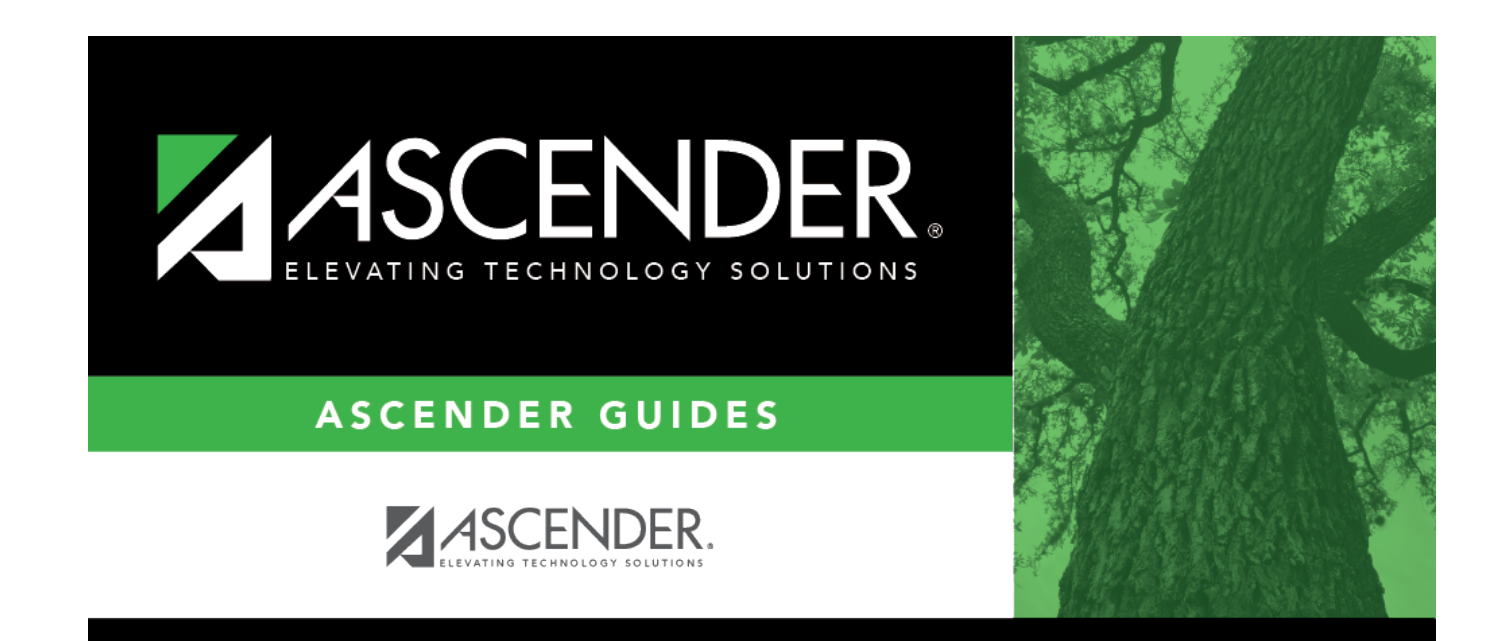

## **Back Cover**